# **University of California, Berkeley** – **College of Engineering**

Department of Electrical Engineering and Computer Sciences

Fall 2003 Instructor: Dan Garcia 2003-10-15

# **CS3 Midterm**

(define (recursion) (recursion))

#### **Personal Information**

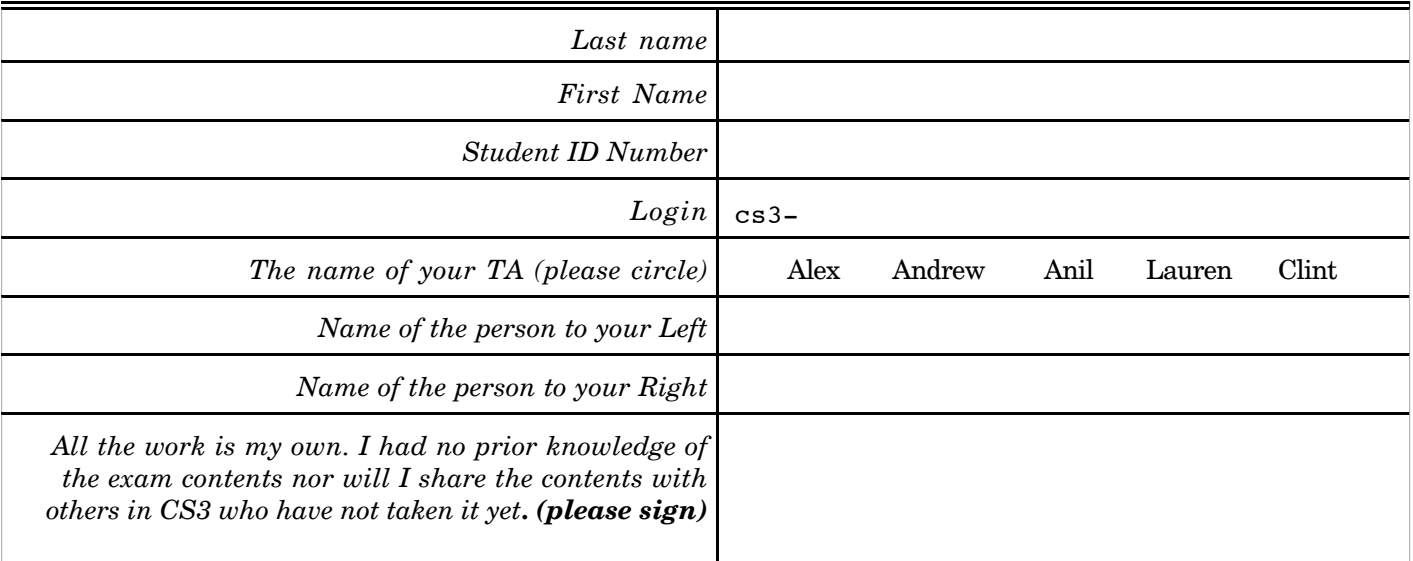

**Grading Results**

# **Instructions**

You have two hours to complete this midterm. It is open book and open notes, no computers.

Partial credit will be given for incomplete / wrong answers, so please write down as much of the solution as you can*.*.

Please turn off all pagers, cell phones and beepers. Remove all hats & headphones.

Write the difficulty and fairness ratings in the boxes to the right and please add additional comments below.

#### *Question Max. Pts Points Earned Difficulty (0=easy 5=hard) Fairness (0=fair 5=unfair)* **0 1 1 9 2 10 3 10 4 10 5 10 Total 50**

**Please comment above & left:**

#### **Question 1 : Blasts from the Past!! (9 points, 1 point each, we drop lowest)**

Assume the following procedures have already been defined:

```
(define (infinite-loop) (infinite-loop))
(define (snack-or-not meal)
! (if (equal? meal (or 'breakfast 'lunch 'dinner))
!!!!! 'not
!!!!! 'snack))
(define (my-item num sw) ;; sw means sentence-or-word
! (if (equal? num 1)
!!!!! (first sw)
!!!!! (my-item (- num 1) (bf sw))))
(define (mood? people)
! (or (empty? people)
!!!!! (and (equal? (first people) 'happy)
!!!!!!!!!! (mood? (bf people)))))
```
Fill in the blanks below. If something is impossible, write **IMPOSSIBLE**. If something runs forever, write **RUNS-FOREVER**. If something will produce an error, write **ERROR**. You do not have to explain the error. The symbol  $\rightarrow$  means "evaluates" to". The word **IMPOSSIBLE** can only appear in the input and **ERROR** can only appear in the output. For example,

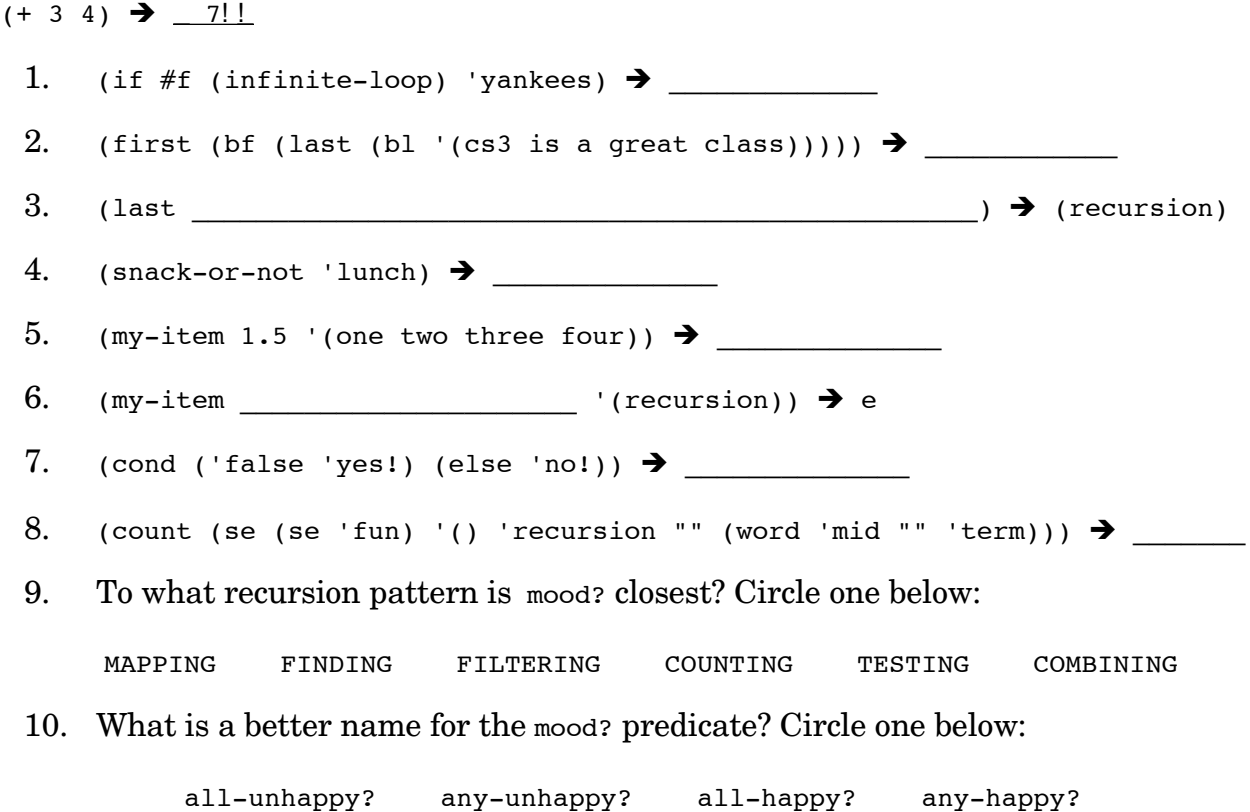

# **Question 2: 1,2,3,4,5! Wow! I have the same combo on my luggage! (10 points)**

The function combos-for produces a sentence of 'integer-integer' combinations. It takes in a positive integer n as its only argument and returns a sentence of all the possible combinations of n and all numbers 1 through n separated by a –. E.g.,

```
(combos-for 1) \rightarrow (1-1)
(\text{combos-for 3}) \rightarrow (3-1 \ 3-2 \ 3-3)
```
Below is an attempt at combos-for:

```
;; INPUT: A positive integer
;; RETURNS: Returns a sentence of all combinations of n and 1-through-n
    (define (combos-for n)
1. (combos-for-helper n 1))
    (define (combos-for-helper n i)
2. (if (= n i)
3. (word n '- i)
4. (se (word n '- i)
5. (combos-for-helper n (- i 1)))
```
There are two bugs. Provide the answers to the following blanks: (You may include **ERROR** or **RUNS-FOREVER** in your answers)

- a) A call to (combos-for 2) results in \_\_\_\_\_\_\_\_\_\_\_\_\_\_\_\_\_\_\_\_\_\_ when it should return  $(2-2, 2-1)$  or  $(2-1, 2-2)$ . Replacing line with fixes that particular bug.
- b) After the fix, one bug still exists. Provide a valid call to combos-for that reveals the bug:(combos-for  $\longrightarrow$  )  $\rightarrow$   $\longrightarrow$  Replacing line with  $fixes$  the final bug. After this fix, the function should perform as advertised on all valid input.
- c) What type of recursion does the *original* combos-for-helper employ? Circle one: TAIL EMBEDDED

# **Question 3: Spin that wheel, cut that pack, and roll those loaded dice! (10 pts)**

We want the function dice-combos to return all the possible combinations of rolling two n-sided dice. The format for a combination is the same as in Question 2, where all combinations come in "integer-integer" format. Order does not matter within a word or sentence, so 1-2 and 2-1 mean the same thing,  $\&$  (2-2 2-1 1-1) and (1-1 2-2 1-2) mean the same thing. However,  $i-j$  and  $j-i$  (where j and i are any numbers) should never *both* appear in the answer (see the examples below).

dice-combos takes in a positive integer n which represents the number of sides on one die and returns a sentence of *all* the combinations that can result from rolling two n-sided dice. Here are some examples:

(dice-combos 1)  $\rightarrow$  (1-1) ;; order doesn't matter (dice-combos 2)  $\rightarrow$  (2-2 2-1 1-1) ;; within word or sentence  $(dice-combos 3)$   $\rightarrow$   $(3-3 3-2 3-1 2-2 2-1 1-1)$ 

Fill in the blanks to complete the code below. Feel free to call any other procedures found on this test (called "software re-use"); *assume they work as intended.*

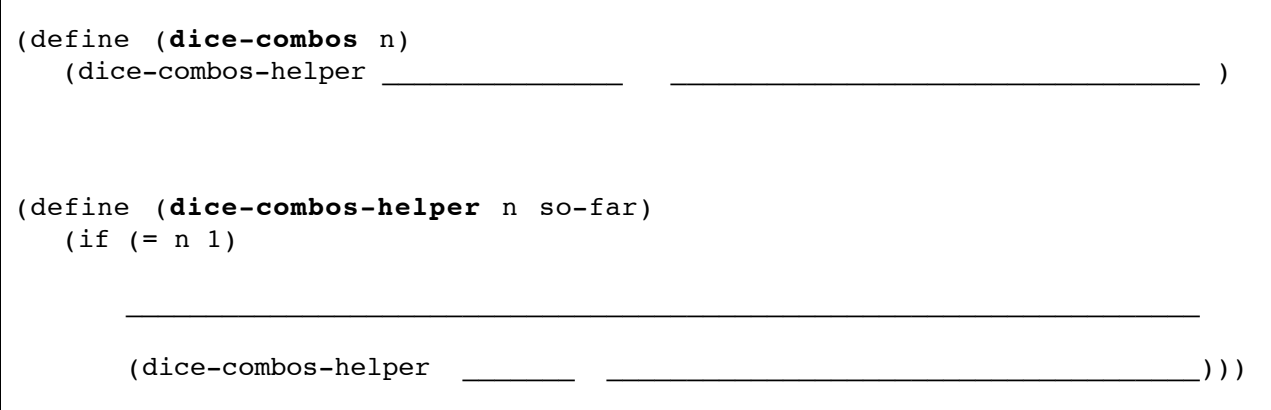

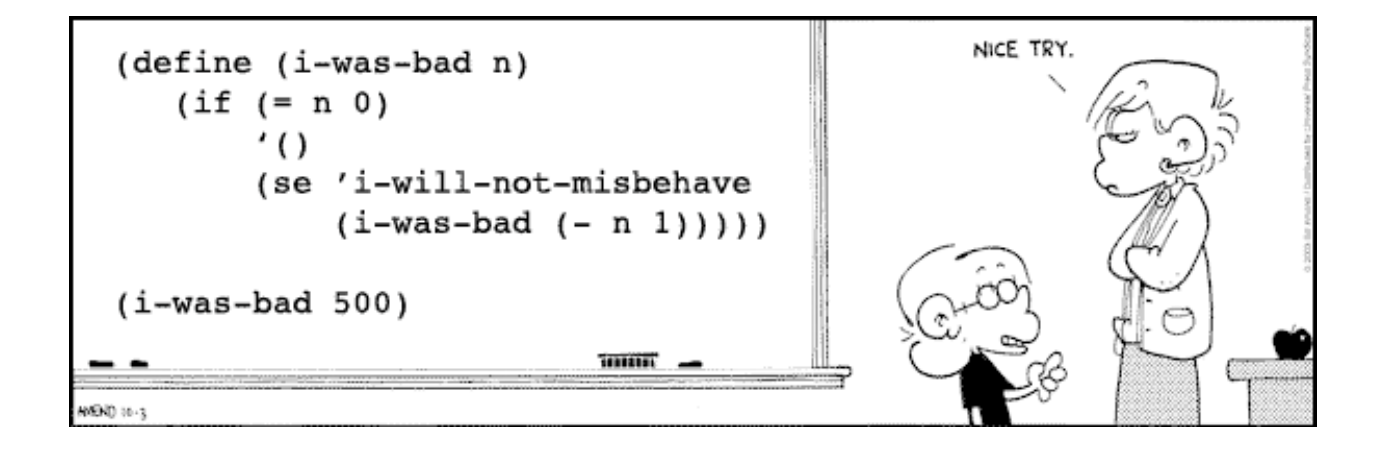

## **Question 4: Putting the FUN back in function! (10 pts)**

You're given the following two functions:

```
(define (get-back w) \qquad;; send the first letter to the back
  (word (bf w) (first w)))
(define (word-fun n w) ;; have some fun with words
  (if (= n 0)
"" "" ""
     (word w (word-fun (- n 1) (get-back w)))))
```
a) What does the call to (word-fun 1 'abc) return?

b) What does the call to (word-fun 3 'abc) return?

c) What would be a good name for the unnamed function below that takes in a number n and a *letter* L?

(define  $(\underline{\hspace{1cm}} \underline{\hspace{1cm}} \underline{\hspace$ 

d) What are the first and last three numbers of:(word-fun 1000000 1234567890)?

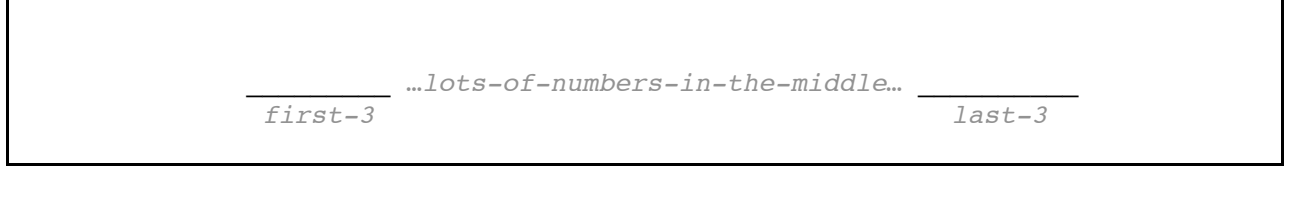

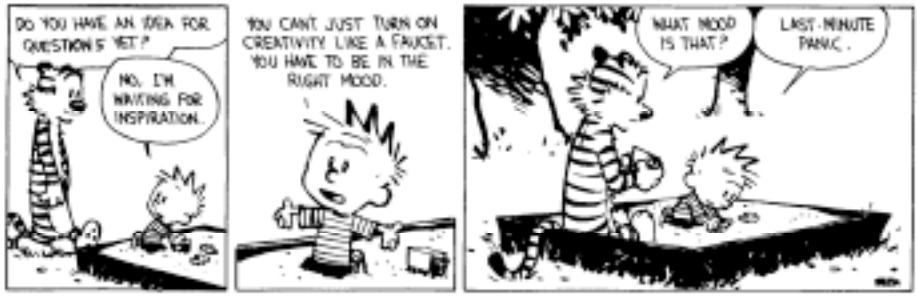

## **Question 5: Two roads diverged in a wood… (10 pts)**

You're lost in the forest. Every *place* in the forest is either a *dead-end* or has exactly 2 *one-way paths*: *left* and *right*. Your goal is to find out if there is a way home.

We introduce an abstract data type called a *place*, but you don't know *(and you don't need to know)* how it is represented; it could be a word, sentence, boolean, or number. You are presented with four operations (all take a *place* as an argument):

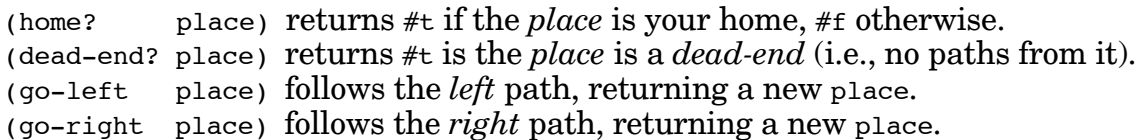

It is an error to go-left or go-right from a *dead-end* (because it has no paths!). There is no way in this forest to follow a sequence of left paths and/or right paths and end up where you started. I.e., there's no way to walk in circles. Your *home* (if one exists) might be at a *dead-end* or it might not. You might actually start your search at home.

Write (path-home? place) which uses the four functions above and returns  $\#t$  if you can get home following a (possibly zero) number of lefts & rights starting from place and #f otherwise.

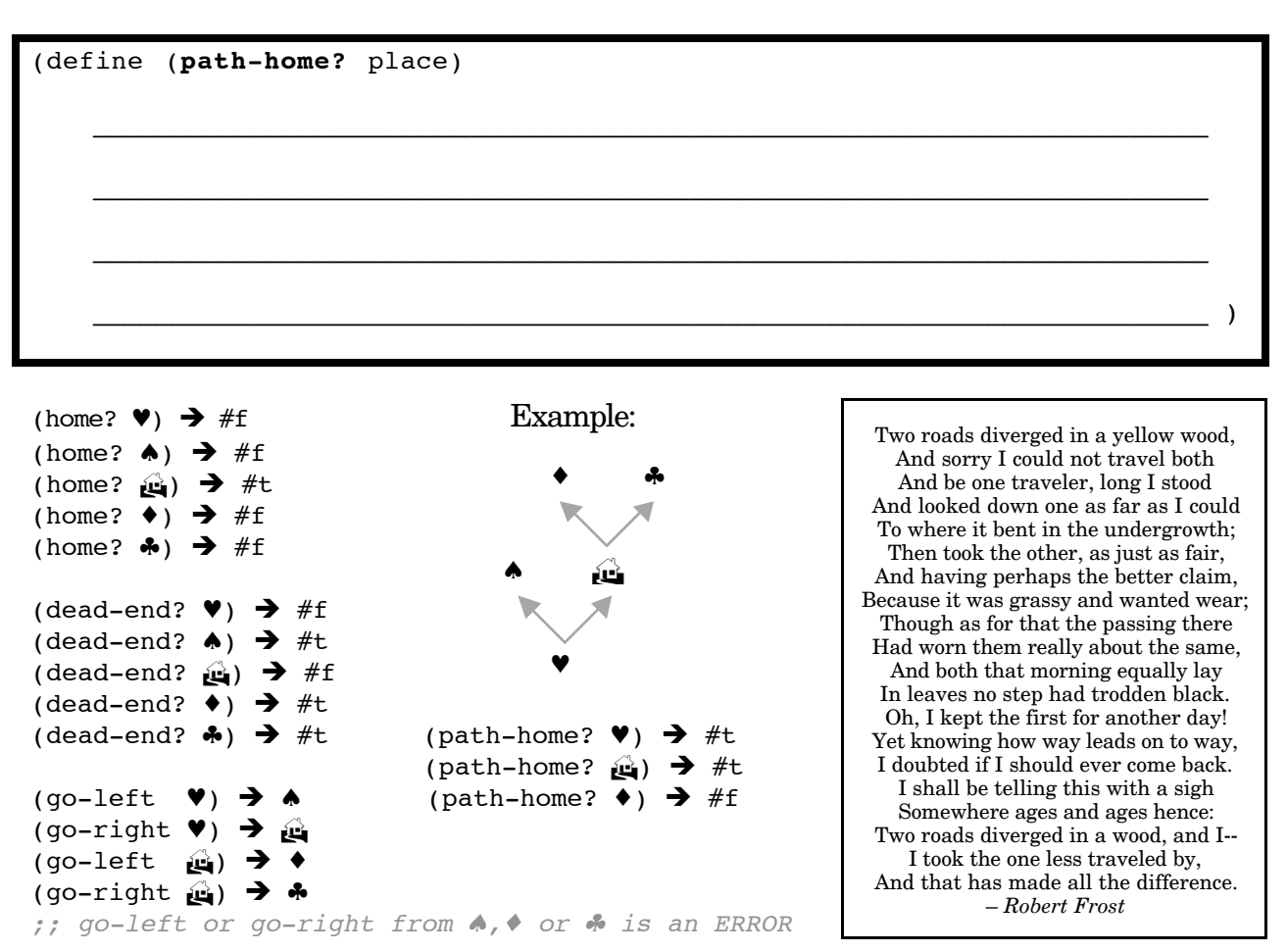